## **Windows 8 Error Codes**>>>CLICK HERE<<<

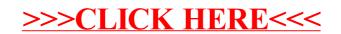